Internet

- 13 ISBN 9787302028550
- 10 ISBN 7302028559

出版时间:1998-01

页数:378

版权说明:本站所提供下载的PDF图书仅提供预览和简介以及在线试读,请支持正版图书。

#### www.tushu000.com

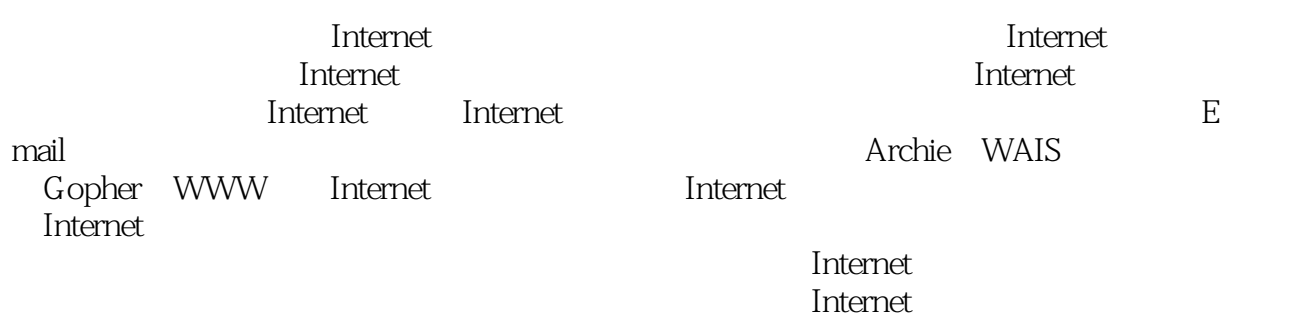

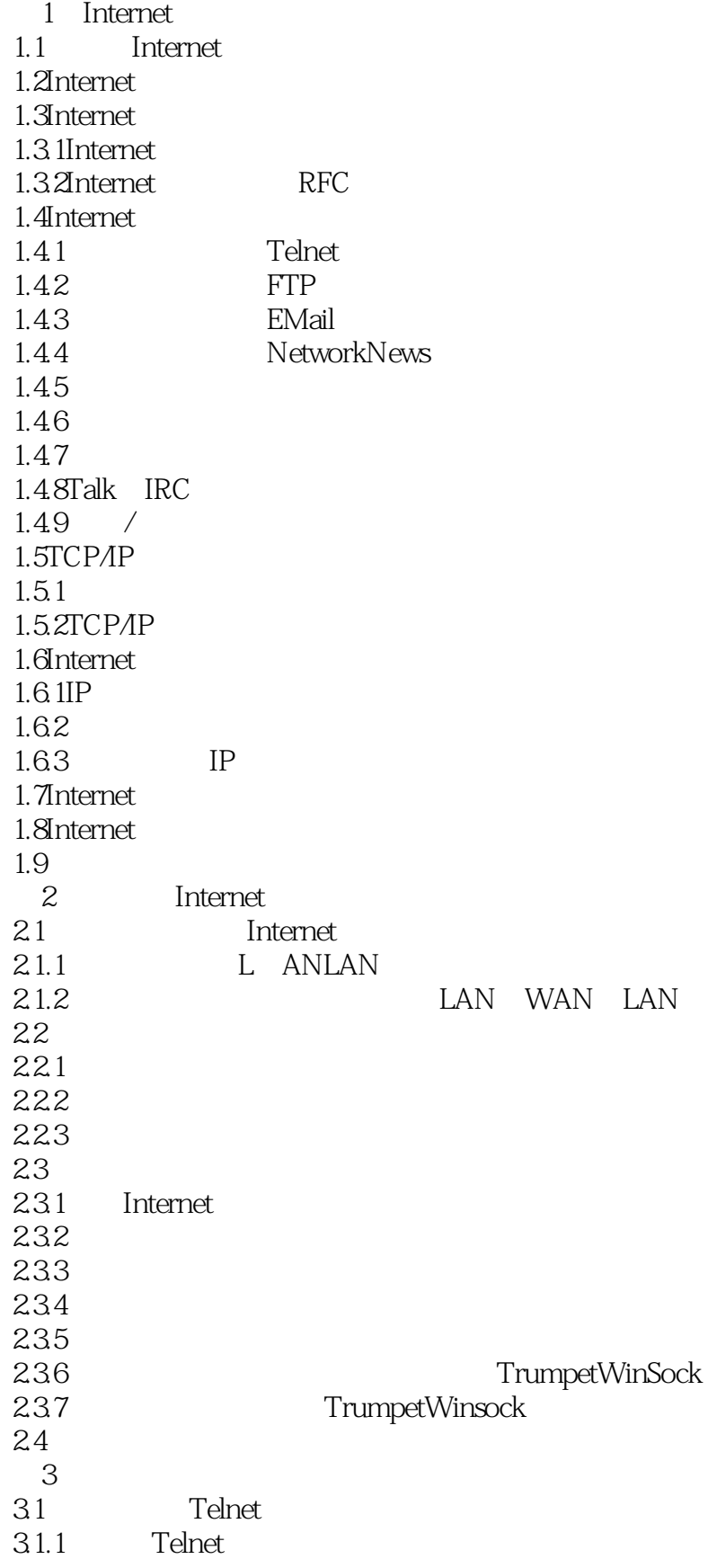

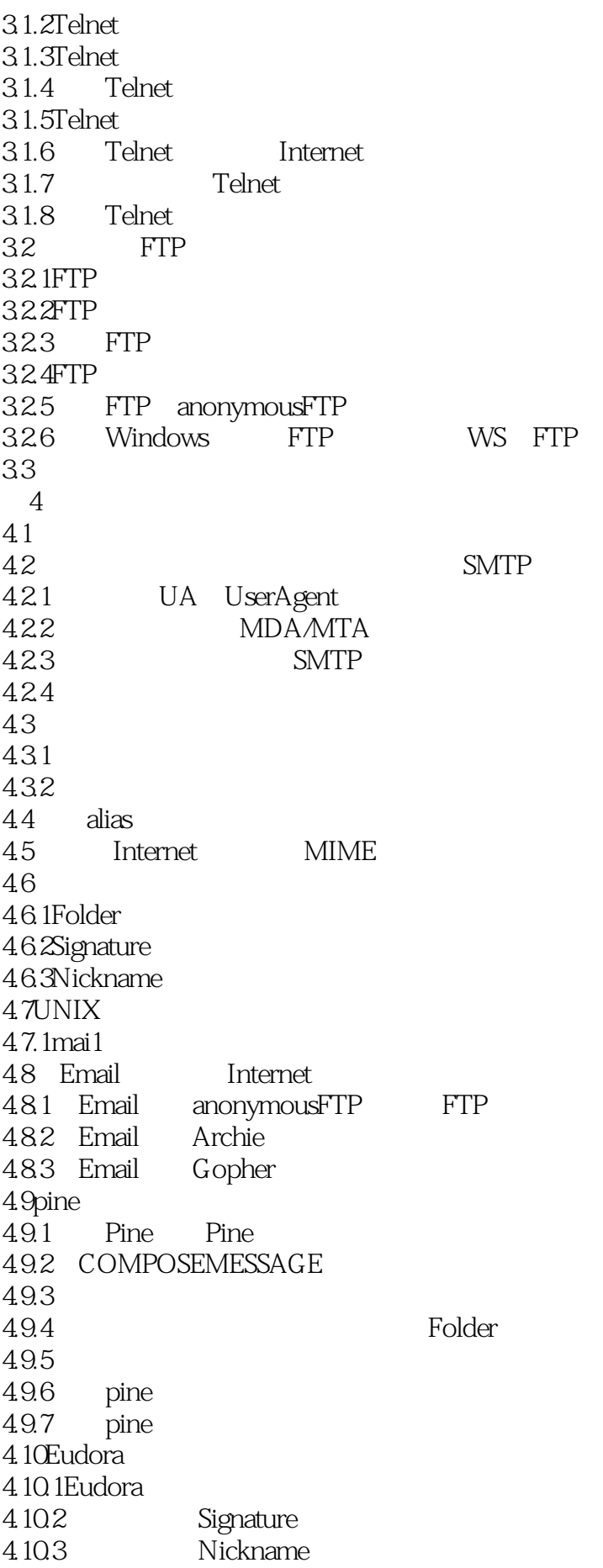

4.104 4.105 4.106 4.10.7 4.10.8 4.10.9 Redirect 4.11小结  $5<sub>5</sub>$ 5.1 USENET 5.1.1USENET  $51.2$  $5.1.3$  $52$  BBS 5.2.1BBS 5.2.2 BBS 5.2.3BBS 5.3 第6章 名录服务 6.1Finger  $6.1.1$ Finger  $61.2$ Finger 6.2WHOIS 6.2.1WHOIS 62.2WHOIS 623 6.3X.500 631X.500 632X.500 633 6.4NetFind 64.1NetFind 6.4.2Netfind 6.4.3Netfind 6.5Internet 6.5.1Usenet addresses 6.5.2Internet Interne Address Finder 66  $7^{\circ}$ 7.1Archie FTPSearch FTP  $7.1.1$ Archie 7.1.2Archie 7.1.3其他相关资料 7.1.4FTPSearch 7.2WAIS  $7.21$  WAIS 7.2.2WAIS 7.23 7.3小结 第8章 信息浏览服务

8.1 Gopher 8.2Gopher 8.3 Gopher 8.4UNIXGopher 85 Gopher Internet 8.6WS Gopher 87 第9章 高级浏览服务 9.1WWW 9.2WWW 9.3 WWW 9.4WWW 9.5Web 9.6Netscape 9.6.1Netscape 9.6.2Netscape 9.6.3 Netscape 9.7LYNX 9.8小结  $10<sup>°</sup>$ 10.1Talk Internet 10.2IRC Internet 10.2.1IRC 10.2.2IRC 10.23 10.3 MUD  $10.3.1$ Internet 10.3.2Internet Chess 10.3.3Internet Go 10.34MUD 10.35  $10.4$ 11 Internet 11.1Internet  $11.2$ 11.3 11.4 12 Internet 12.1Internet SearchEngineer  $12.1.1$  $12.1.2$  $12.2$  $12.2.1$  Gopher 12.2.2 Archie 12.2.3 WWW 12.2.4 Wais 12.3Internet 12.3.1 FTP  $12.32G$ opher

12.3.3WWW 12.3.4Internet 12.4Internet FTP 12.5Internet Gopher<br>12.5.1  $12.51$  Gopher<br>  $12.52$  Gopher Gopher 12.6Internet Archie 12.7Internet WWW 12.7.1 WWW 12.7.2 InternetWWW 12.7.3 12.8Wais 12.9RFC 12.9.1 RFC 1996.10 1997 12.9.2 RFC Internet

本站所提供下载的PDF图书仅提供预览和简介,请支持正版图书。

:www.tushu000.com